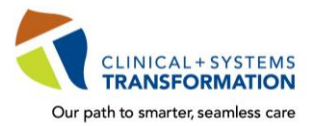

*SFORMATION* **CST Training Checklist for Group Nursing Students** 

All nursing students must complete mandatory training in order to access and use the clinical information system, **CST Cerner**, during their placements with the joint BC health authorities.

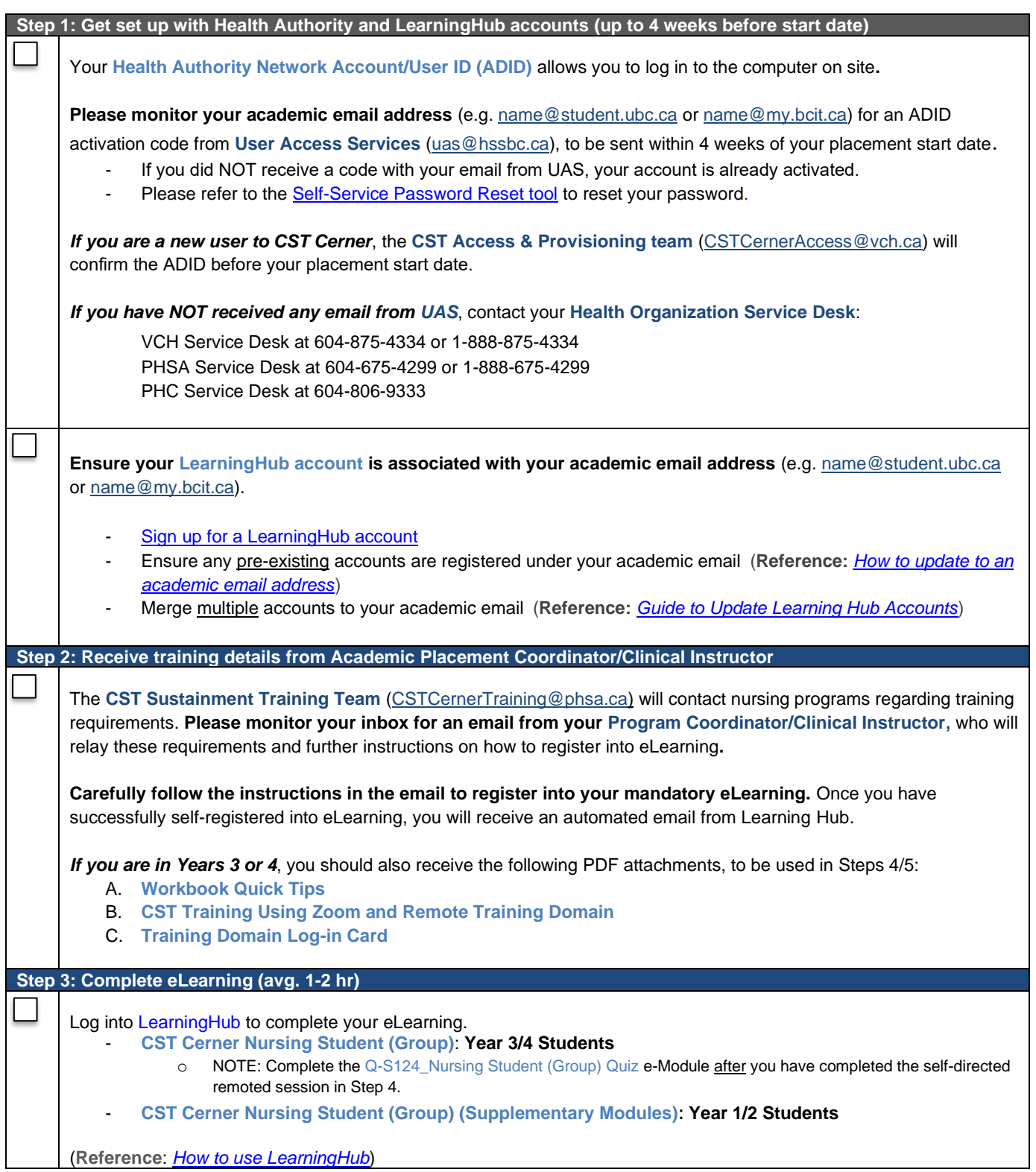

A joint initiative of:

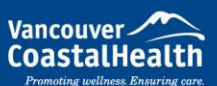

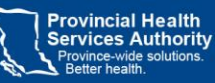

Providence

How you want to be treated.

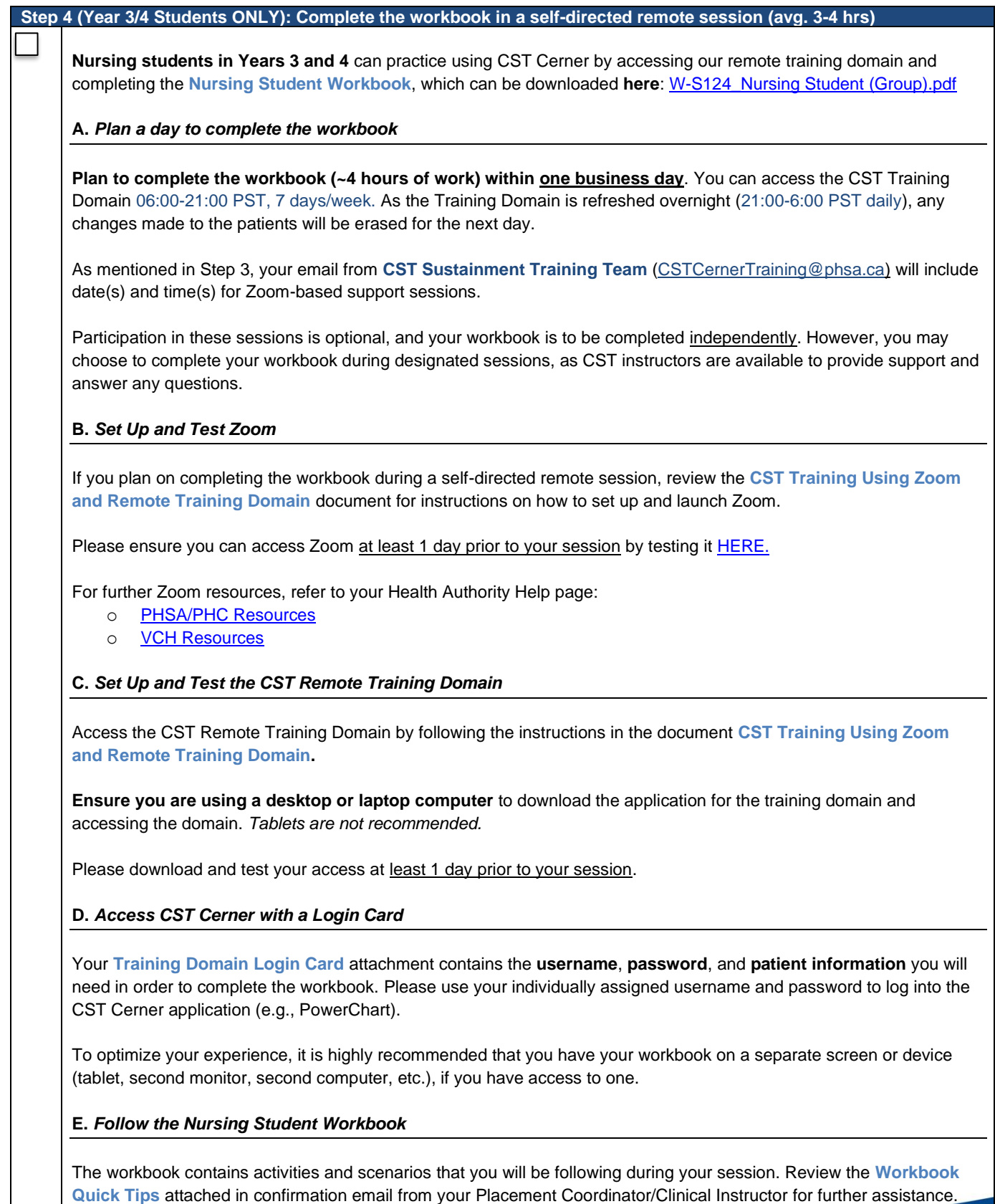

A joint initiative of:

Vancouver

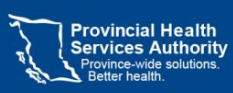

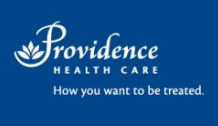

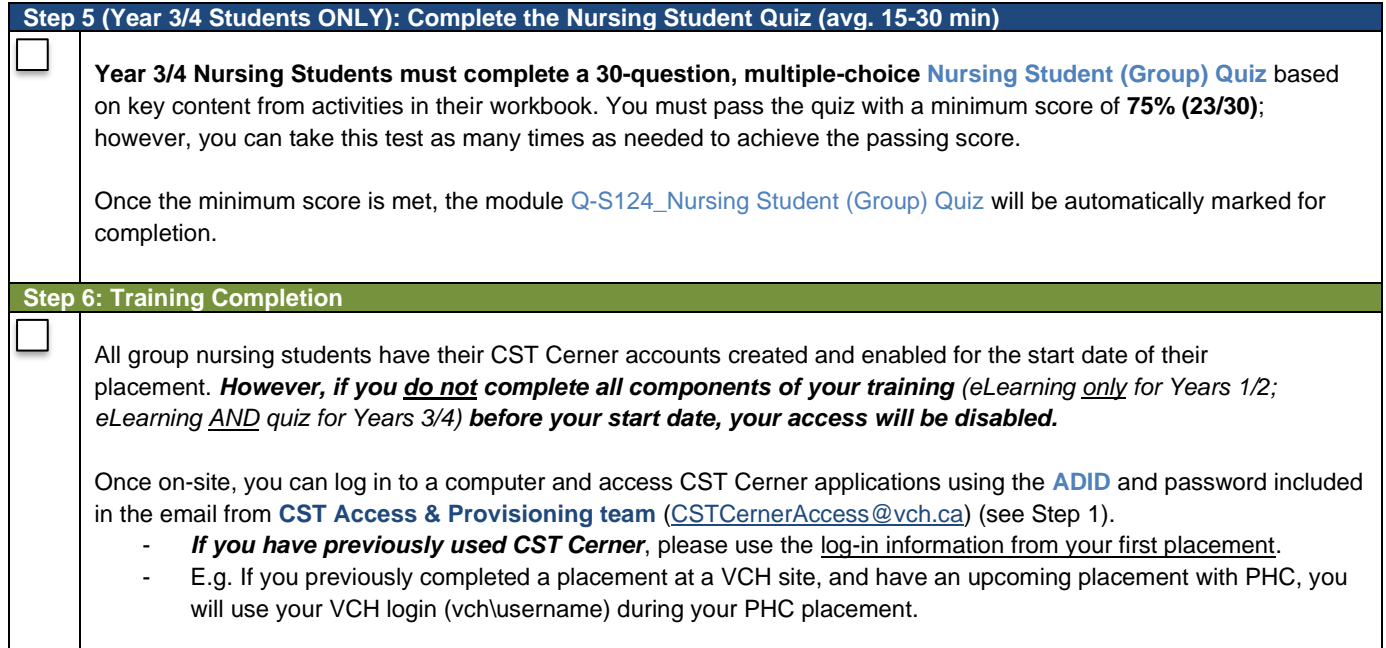

Vancouver

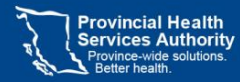

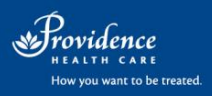